# **Objectives**

### •More: computer's representations of data types **•Encryption**

### Review

• What is the special name for sequences, like newlines, tabs, …?

ØHow do we represent them in strings?

• How does the computer represent data (e.g., numbers and text)?

## Review: Representations of Data

- •Computer needs to represent different types of data  $\triangleright$  Eventually, all boils down to 1s and 0s
- •Computer needs to translate between what humans know to what computer knows and back again

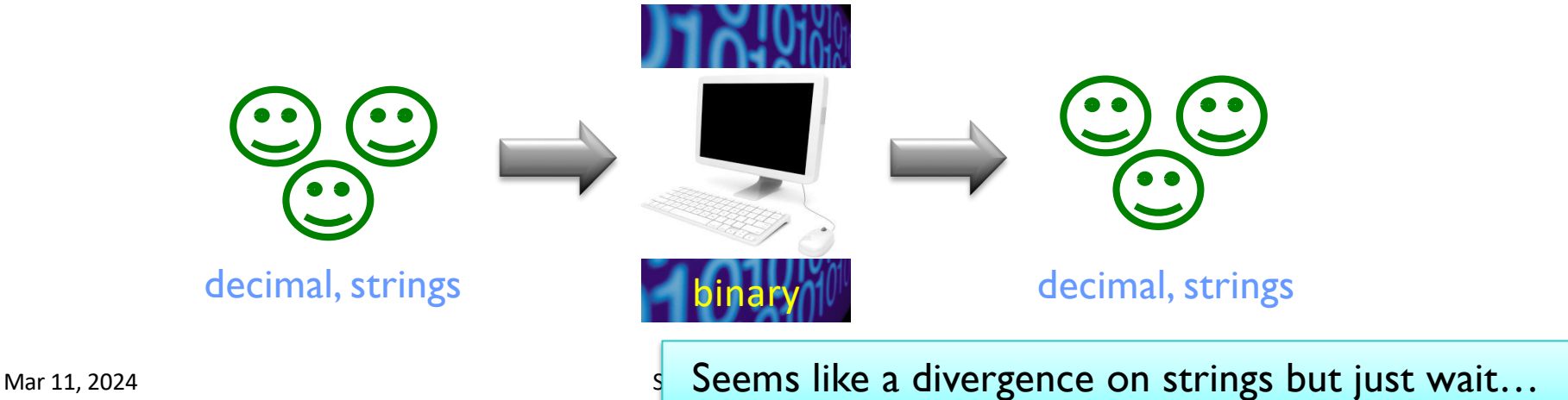

# String Representations

- •A **string** is a *sequence* of characters
- •Each character is stored as a binary number
- •**ASCII** (American Standard Code for Information Interchange) is one standard encoding for characters ØLimitation: ASCII is based on the English language  $\triangleright$  Cannot represent other types of characters ØHandout is just a subset
- •Unicode is a new standard handles all languages

Mar 11, 2024 **Sprenkle - CSCI111** ASCII Table Handout 4

### Translating to/from ASCII

•Translate a character into its ASCII numeric code using **built-in function** ord

 $\sqrt{ord('a')} \implies 97$ 

•Translate an ASCII numeric code into its character using **built-in function** chr  $\triangleright$ chr(97) ==> 'a'

Mar 11, 2024 **Sprenkle - CSCI111**  $\overline{a}$   $\overline{c}$   $\overline{c}$   $\overline{c}$   $\overline{c}$   $\overline{a}$   $\overline{c}$   $\overline{c}$   $\overline{c}$   $\overline{c}$   $\overline{c}$   $\overline{c}$   $\overline{c}$   $\overline{c}$   $\overline{c}$   $\overline{c}$   $\overline{c}$   $\overline{c}$   $\overline{c}$   $\overline{c}$   $\overline{c}$ 

ascii\_table.py

### ASCII Questions

- Lowercase letters are represented by what range of numbers?
- Uppercase letters are represented by what range of numbers?
- What is the difference between the decimal encoding of 'M' and 'N'?

 $\triangleright$  Between 'm' and 'n'?

• Explain why "Zebra" < "aardvarks" evaluates to True

## ASCII Questions

- Lowercase letters are represented by what range of numbers?  $\geq 97 - 122$
- Uppercase letters are represented by what range of numbers?  $\geq 65 - 90$
- What is the difference between the decimal encoding of 'M' and 'N'?

```
>Between 'm' and 'n'?
```

```
>1
```
• Explain why "Zebra" < "aardvarks" evaluates to True  $\triangleright$  ord("Z") < ord("a")

## Translating to/from ASCII

•Translate a character into its ASCII numeric code using **built-in function** ord

 $\sqrt{2}$ ord('a') evaluates to 97

•Translate an ASCII numeric code into its character using **built-in function** chr Øchr(97) evaluates to 'a'

Mar 11, 2024 **Sprenkle - CSCI111**  $\overline{a}$  and  $\overline{a}$   $\overline{b}$  and  $\overline{a}$   $\overline{a}$  and  $\overline{a}$  and  $\overline{a}$  and  $\overline{a}$  and  $\overline{a}$  and  $\overline{a}$  and  $\overline{a}$  and  $\overline{a}$  and  $\overline{a}$  and  $\overline{a}$  and  $\overline{a}$  and

ascii\_table.py

# Encryption

- •Process of encoding information to keep it secure
- One technique: Substitution Cipher
	- Each character in message is replaced by a new character

# Encryption: Caesar Cipher

• Replace character with a character X places away

ØX is called the *key*

•Julius Caesar used technique to communicate with his generals

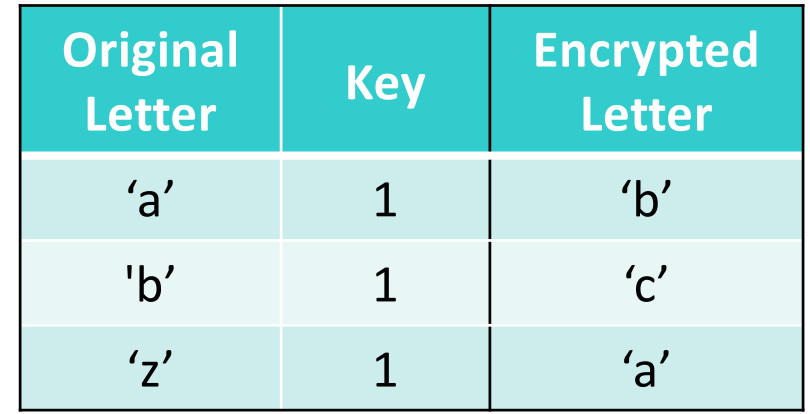

- •"Wrap around" within the lowercase letters
- Write program(s) to do this in next lab

# Caesar Cipher

### •Using the ASCII handout, what would be the encoded messages?

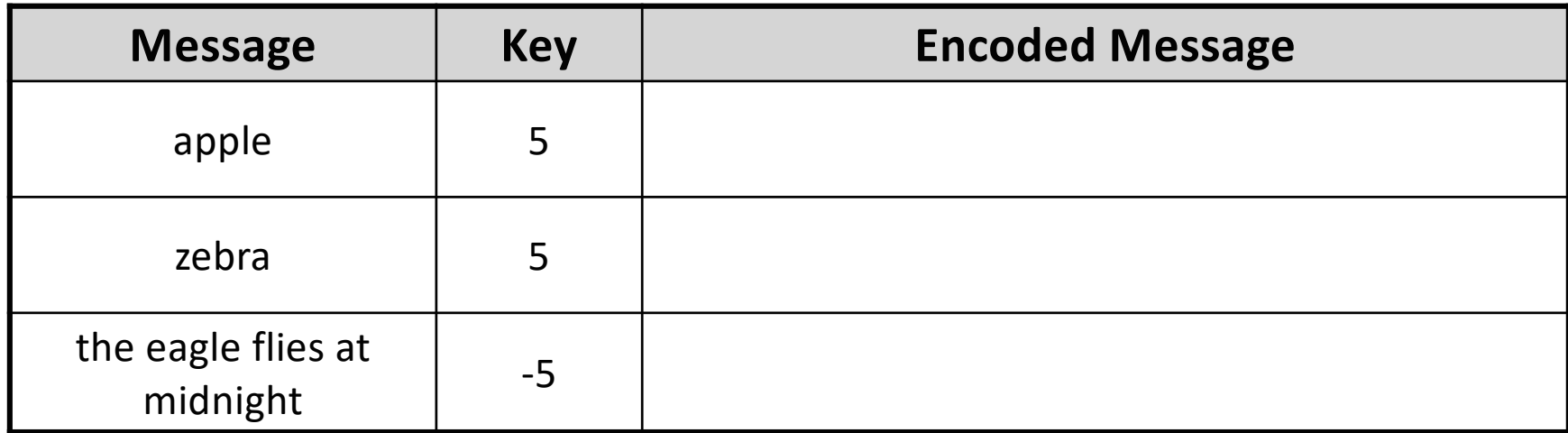

## Caesar Cipher

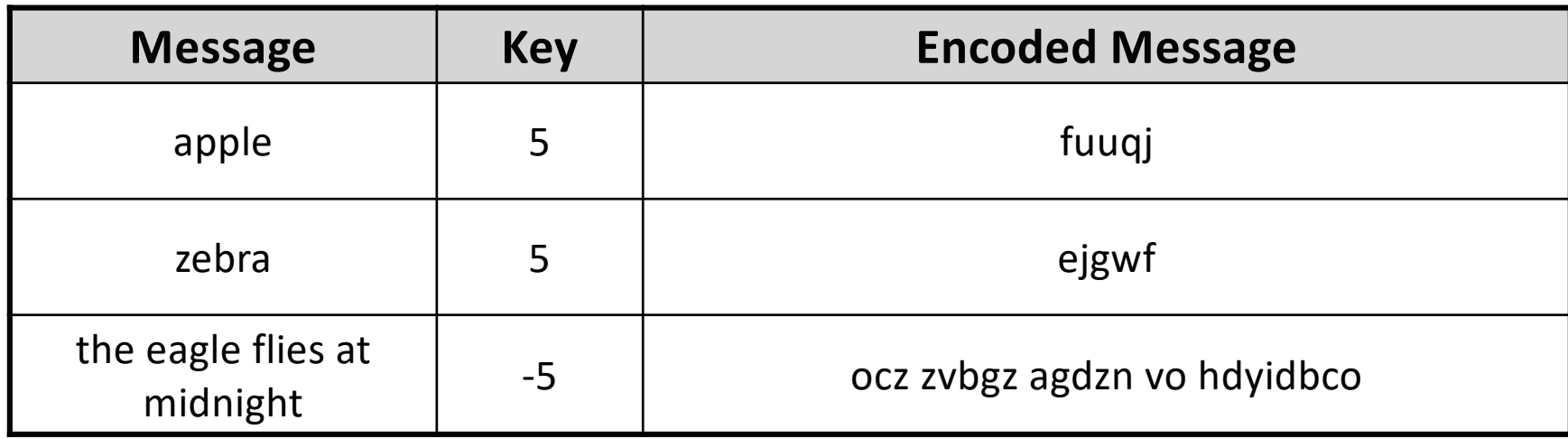

How would you *decode* an encrypted message?

## Top-Down Design

# •Break a problem into subproblems

ØContinue process until you reach "base problems" to solve

## Next Lab

#### • Write an encoding/decoding program

ØEncode a message

**≻Give to a friend to decode** 

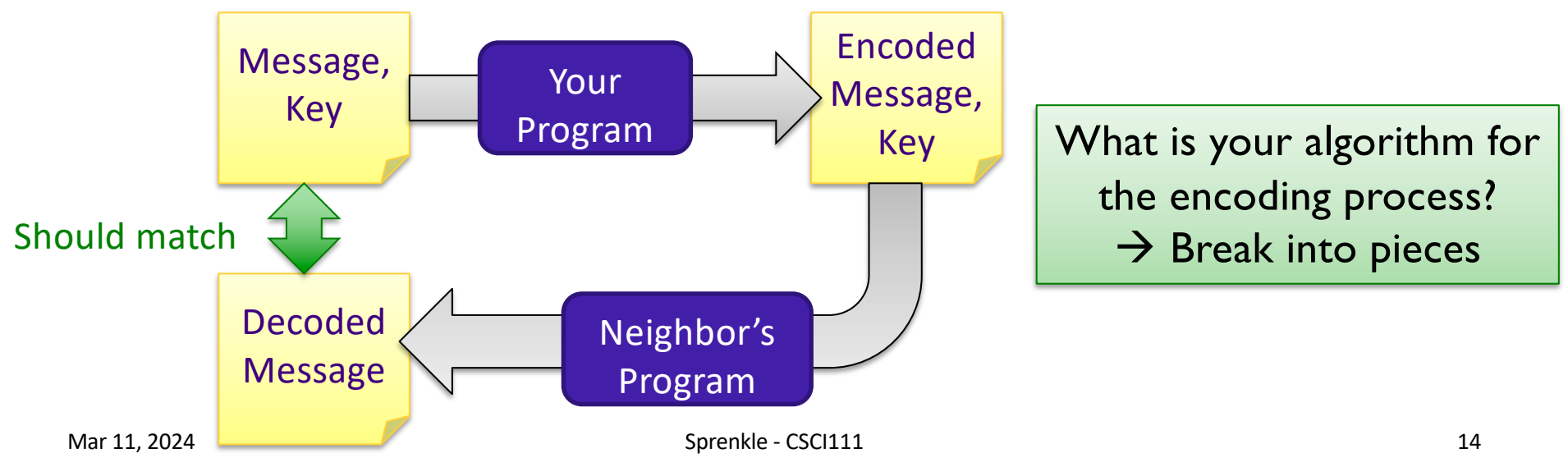

# Top-Down Design

- 1. Get user input for message and key
- 2. Check that the message and key are valid
- 3. Encrypt the message using the key
- 4. Output the encrypted message

# Top-Down Design

- 1. Get user input for message and key
- 2. Check that the message and key are valid
- 3. Encrypt the message using the key
- Output the encrypted message

Break this down: what happens in this step?

### Top-Down Design: Encrypt Message

•Go through each character in the message and encrypt it

# Top-Down Design: Encrypt Message

### **Go through each character in the message and** encrypt it

## Encrypt Letter

- •API: Takes a *lowercase letter* and a *key* and returns the encrypted letter
- Write test cases
- •Write algorithm
- •What are the preconditions for the function?

# Caesar Cipher: encryptLetter

- Given a letter and key
- Convert the character to its ASCII value
- Add the key to that value
- Make sure that the new value is a "valid" ASCII value, i.e., that that new value is in the range of lowercase letter ASCII values
	- $\triangleright$  If not, "wrap around" to adjust that value so that it's in the valid range
- Convert the ASCII value into a character
- Return the encrypted letter

## Top-Down Design: Encrypt Message

Original algorithm: Go through each character in the message and encrypt it

• Now that we have the encrypt Letter function, consider the algorithm and implementation of the encryptMessage function

ØWhat are good test cases?

 $\triangleright$  What are the preconditions for the function

Mar 11, 2024 Sprenkle - CSCI111 21

# Caesar Cipher (Partial) Algorithm

- Given a message and key
- For each character in the message
	- $\triangleright$  Check if the character is a lower case letter
		- •If it is, encrypt it
		- •Otherwise, it stays that character
- Return the message

# Looking Ahead

- •Pre Lab 7 due before lab
	- **≻Shorter assignment**

 $\triangleright$  Some repetition with last week's assignment, as we go into more depth on some topics

- Think about the encoding/encryption problem and how you will implement it
- Broader Issue: cryptography

Mar 11, 2024 Sprenkle - CSCI111 23